**Infinite Campus (IC) Changes for Parent View January 2024**

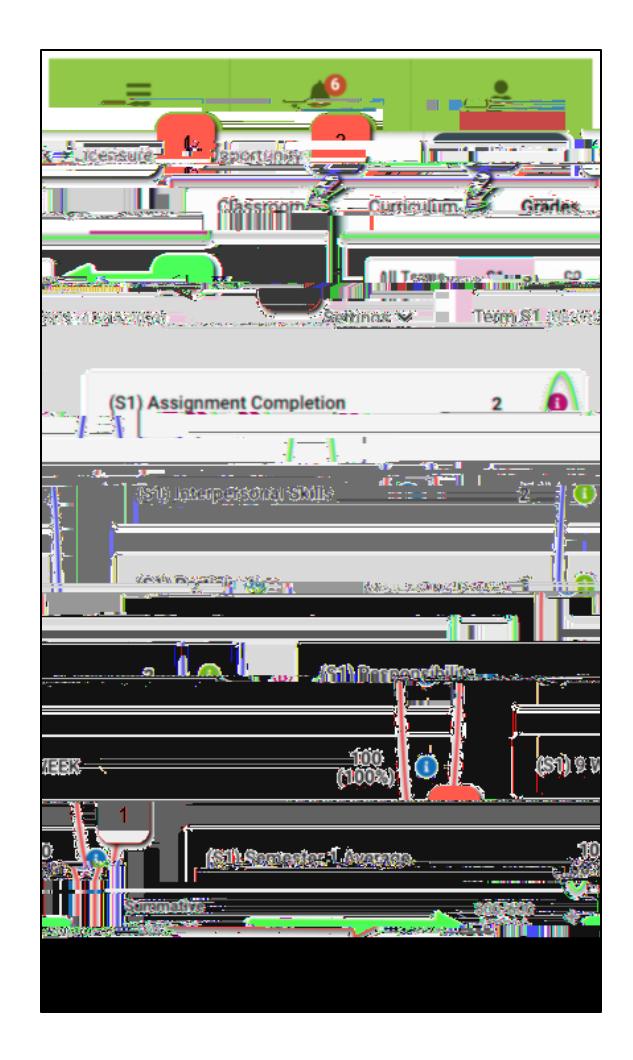